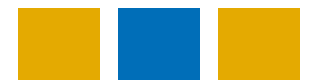

## 第四北越証券ホームトレード 操作マニュアル

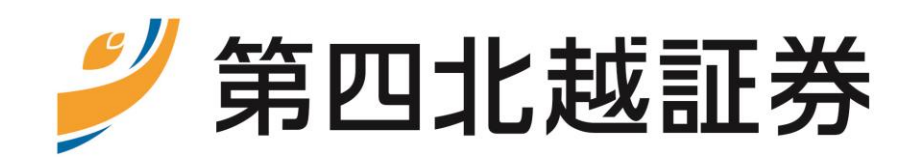

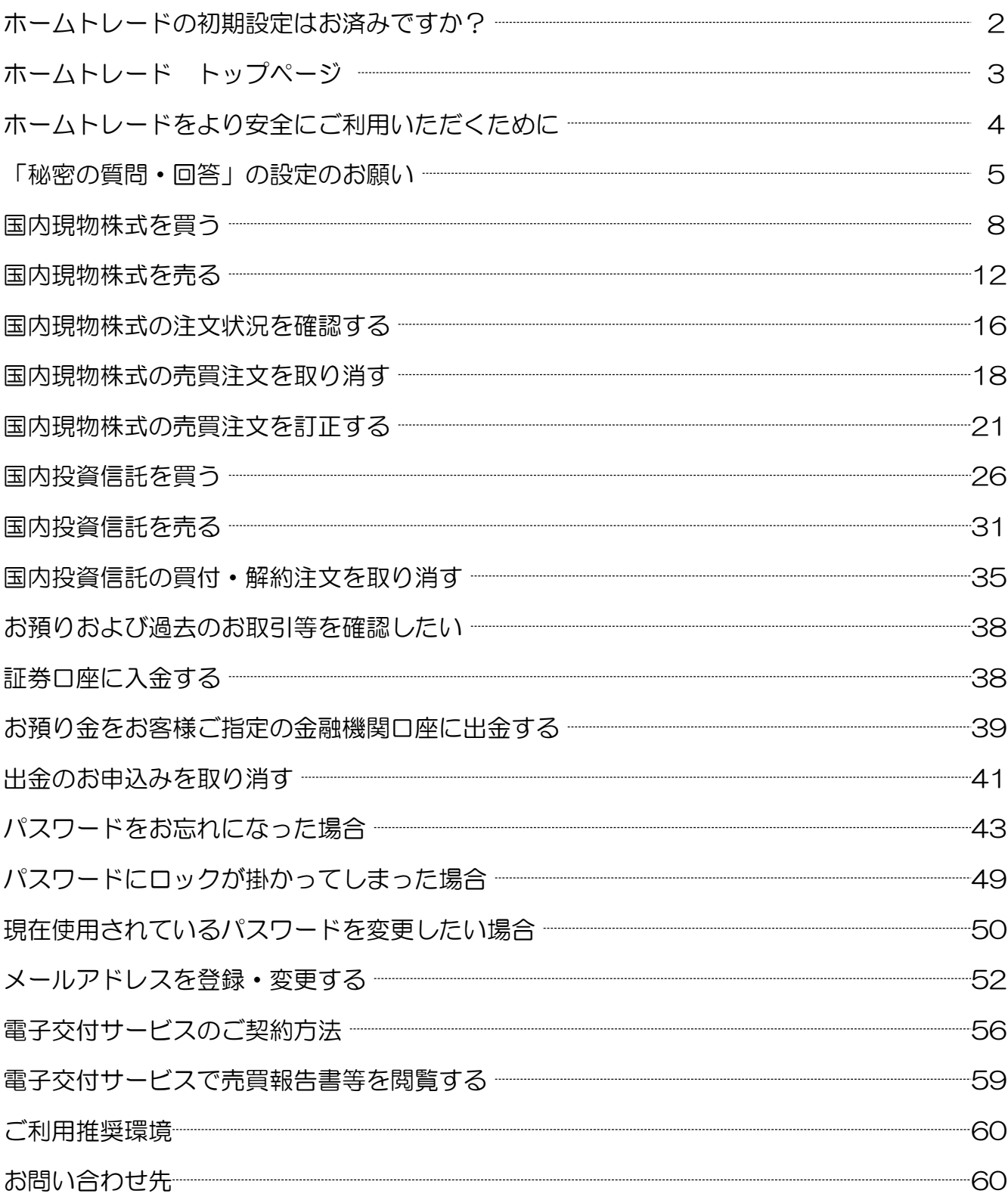